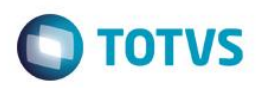

## **Evidência de Testes**

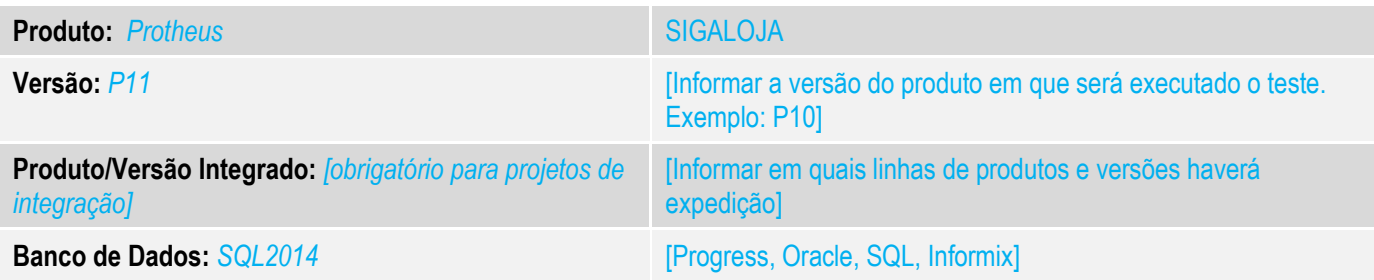

#### **1. Evidência e sequência do passo a passo** *[obrigatório]*

#### **Teste Unitário (Codificação)**

Situação: O Venda Direta considera operação interna/dentro do estado vendas onde é utilizado o conceito de retira, ou seja, a mercadoria é entregue ao consumidor no ato da venda. Para ser considerada operação interestadual seria necessário a utilização do conceito de venda com entrega, nesse caso é gerado o pedido de venda e a venda é finalizada no módulo de Faturamento.

Com o advento da legislação que trata a venda interestadual denominada DIFAL (diferencial de alíquota), nossos clientes de Varejo ficaram obrigados a utilizar o módulo do Faturamento para a emissão de nota fiscal interestadual, essa operação onerou a operação de Varejo.

O objetivo dessa ficha é disponibilizar a emissão de Nota Fiscal Interestadual no Venda Direta release 11.8, facilitando assim a operação de Varejo.

Vale lembrar que o módulo Venda Assistida também pertmite a emissão de Nota Fiscal, não sendo mais necessário o uso do Venda Direta, que teve como origem, uma legislação de PAF-ECF que foi descontinuada. Para emitir Nota Fiscal no Venda Assistida:

http://tdn.totvs.com/display/PROT/TUXK67\_DT\_Disponibilizar\_Emissao\_Nota\_Fiscal\_Interestadual\_Venda\_Assistida

Correção: Chamado TVFMWT – Efetuada alteração referente a geração do Valor de Difal no Venda Direta

Fontes Alterados: MATXFIS, MATXDEF, IMPXFIS, LOJA701, LOJA701A, LOJA701B, LOJA701C, LOJANF, LOJA950, LOJXFUNA, LOJXFUNB, LOJXFUNC e UPDLO163.

#### **Pré-Requisitos:**

*1.1 Venda com DIFAL gerando Guia*

**O** TOTVS

 $\sigma$ 

<sup>(2)</sup> TOTVS Série T Varejo (Microsiga) 02.9.0005

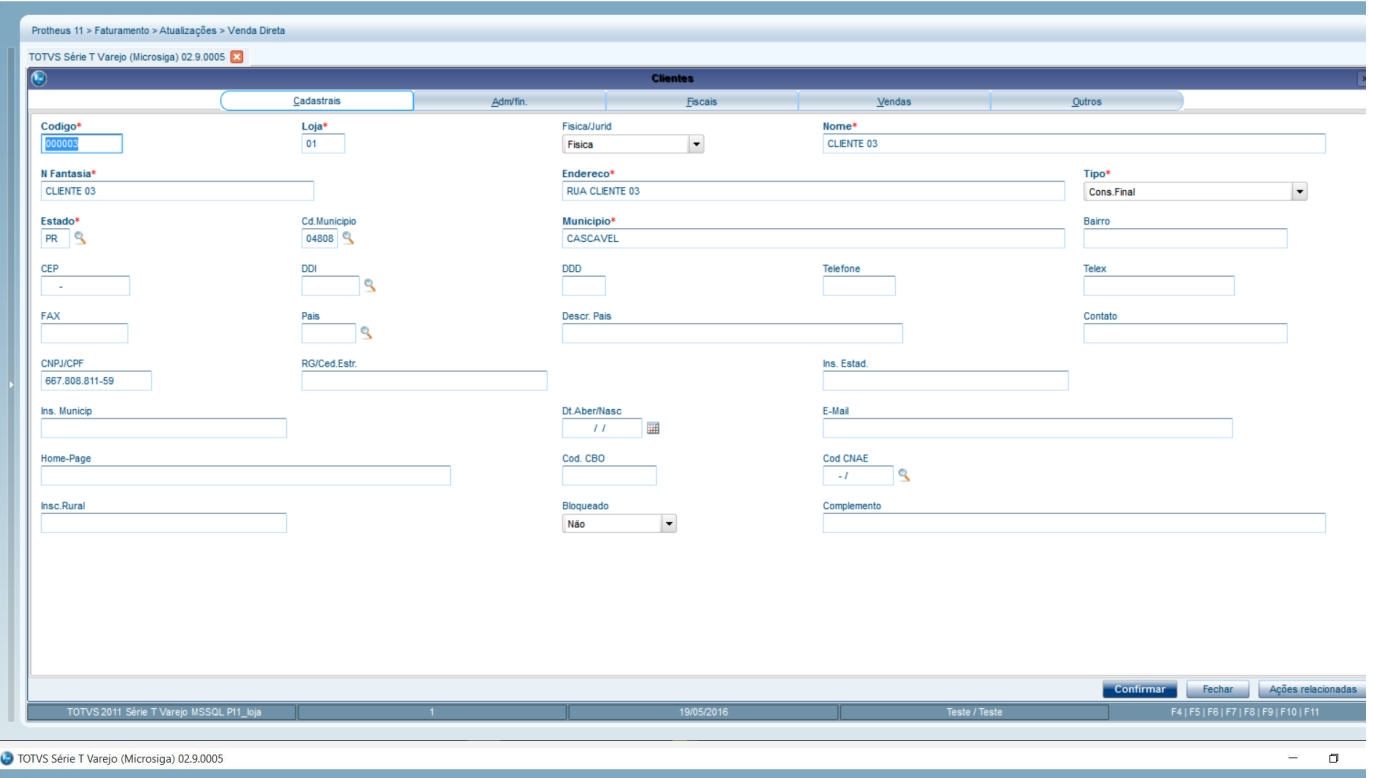

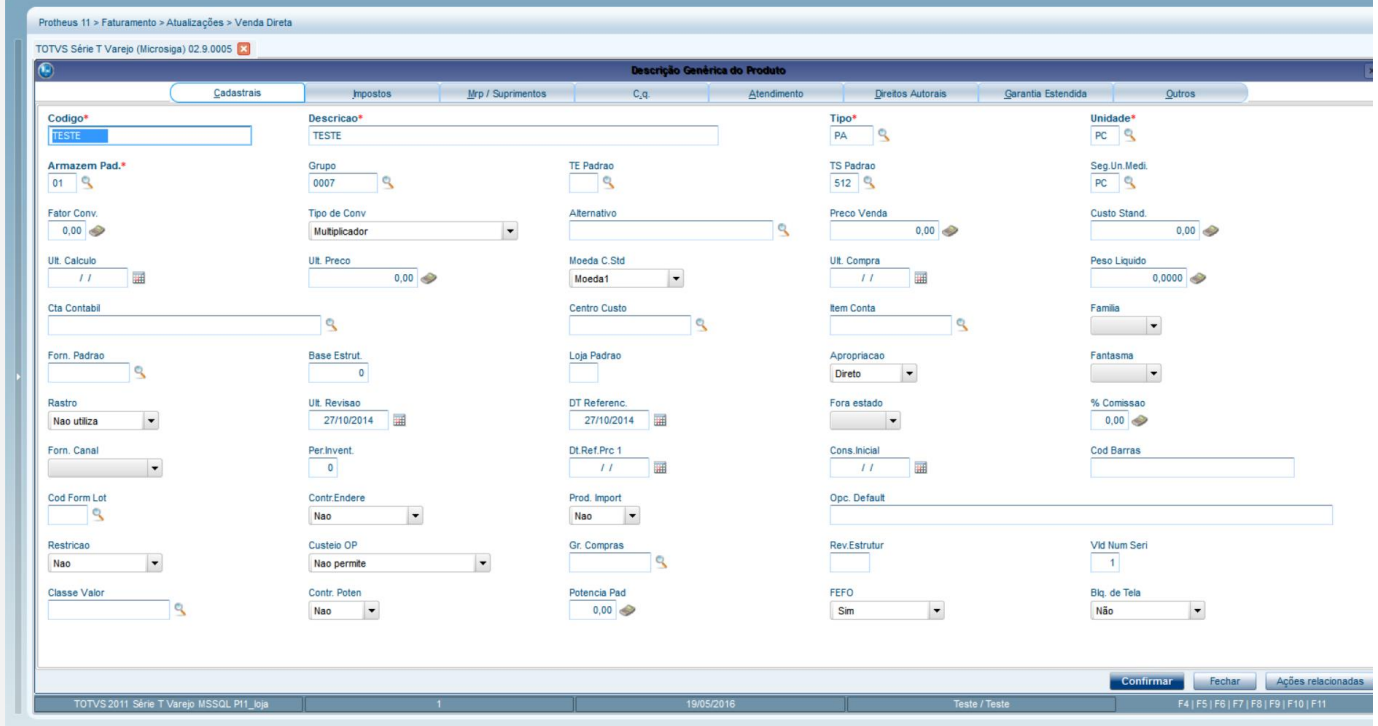

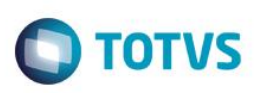

TOTVS Série T Varejo (Microsiga) 02.9.0005

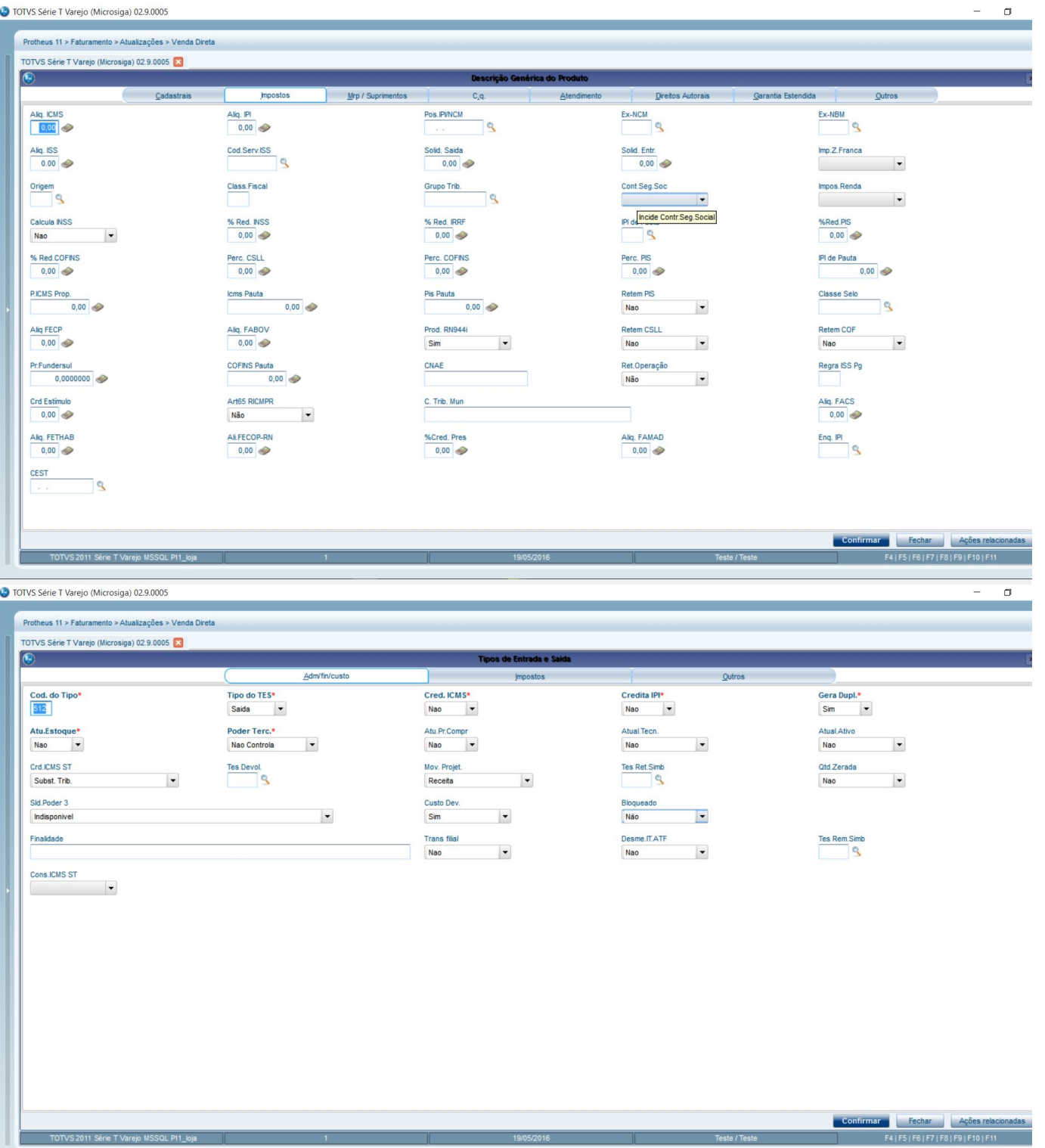

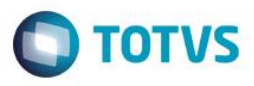

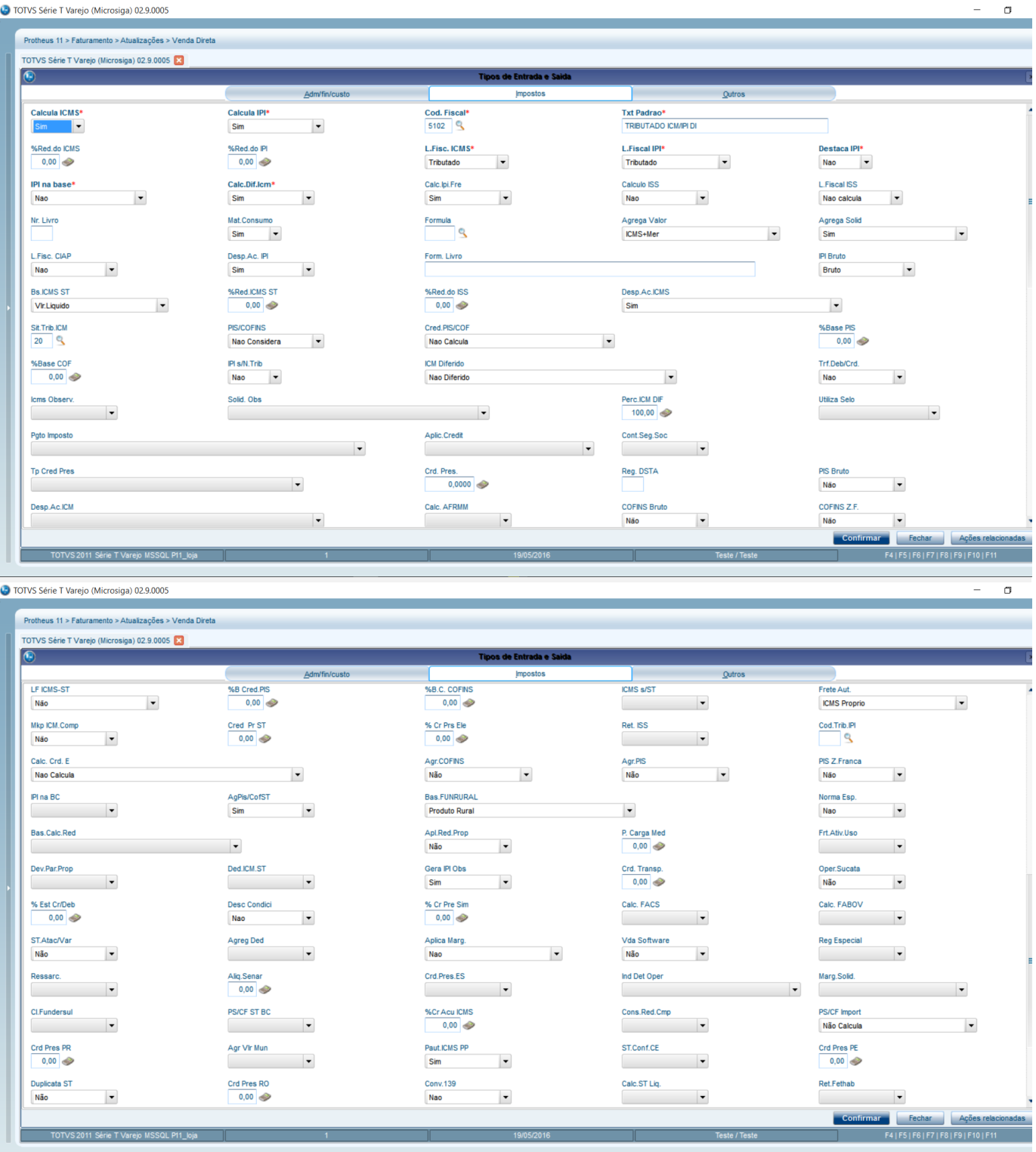

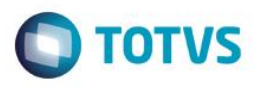

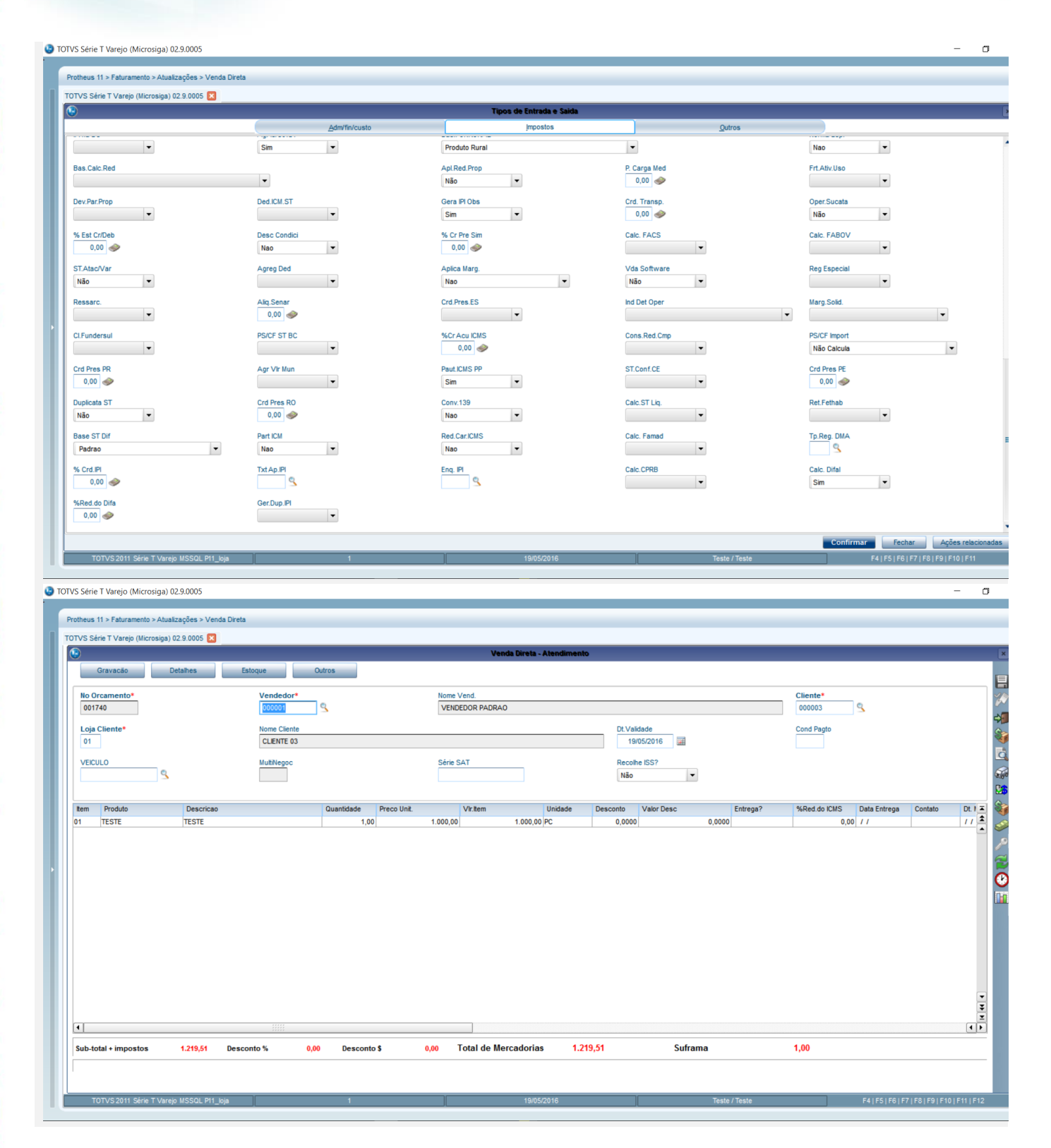

 $\odot$ 

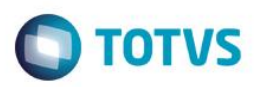

.<br>Cário T. Vereig (Missociae), 03.0.0

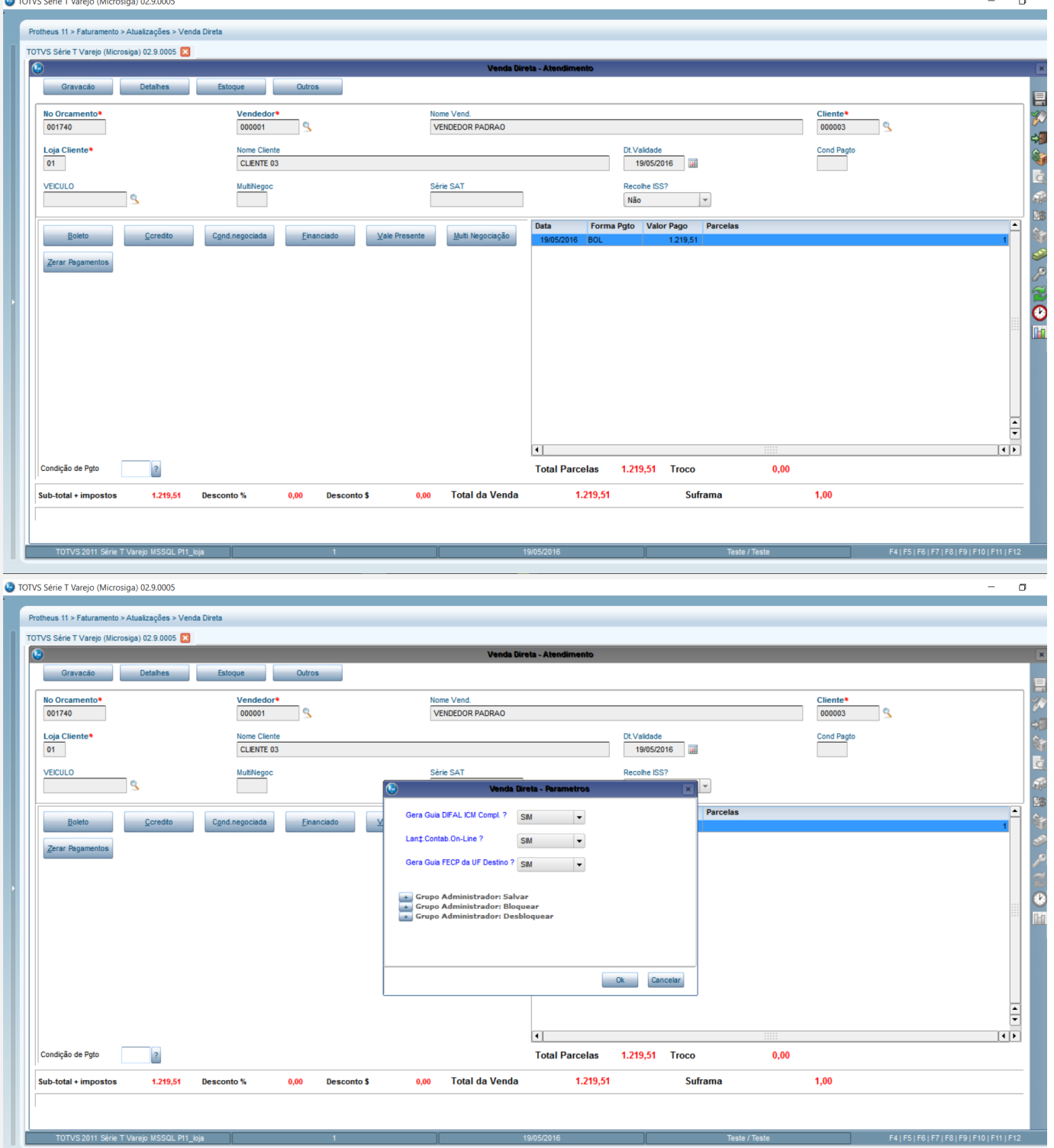

**O** TOTVS

10 TOTVS Série T Varejo (Microsiga) 02.9.0005

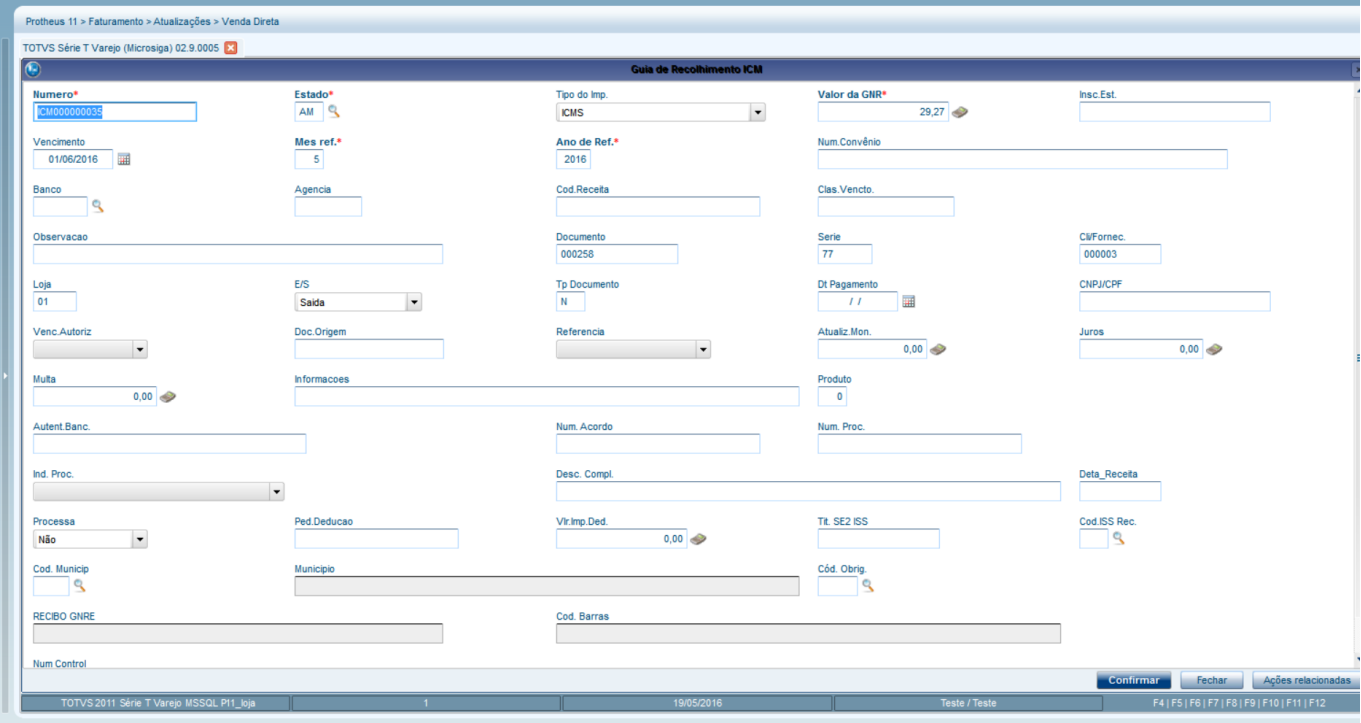

**Teste Automatizado (Central de Automação)** *[Opcional]* [Informar as suítes executadas e descrever os resultados atingidos]

### **Dicionário de Dados (Codificação)** *[Opcional]*

[O objetivo é incluir o print-screen da tela do dicionário de dados atualizado quando necessário.]

#### 4. **Outras Evidências** *[Opcional]*

O objetivo é indicar para a equipe de Testes que a informação criada deve ser validada, como por exemplo, publicação de ponto de entrada, etc.

 $\bullet$